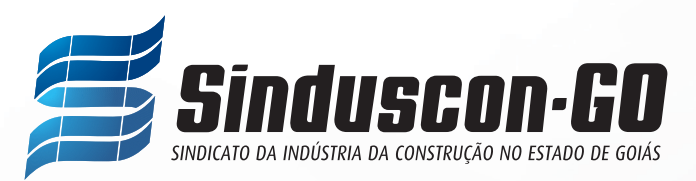

## **TABELA DA CONTRIBUIÇÃO ASSISTENCIAL PATRONAL 2024**

Conforme cláusula 29 da CCT-Convenção Coletiva do Trabalho, a Contribuição Assistencial Patronal será determinada pelo Capital Social em reais da sua empresa, conforme enquadramento na tabela abaixo:

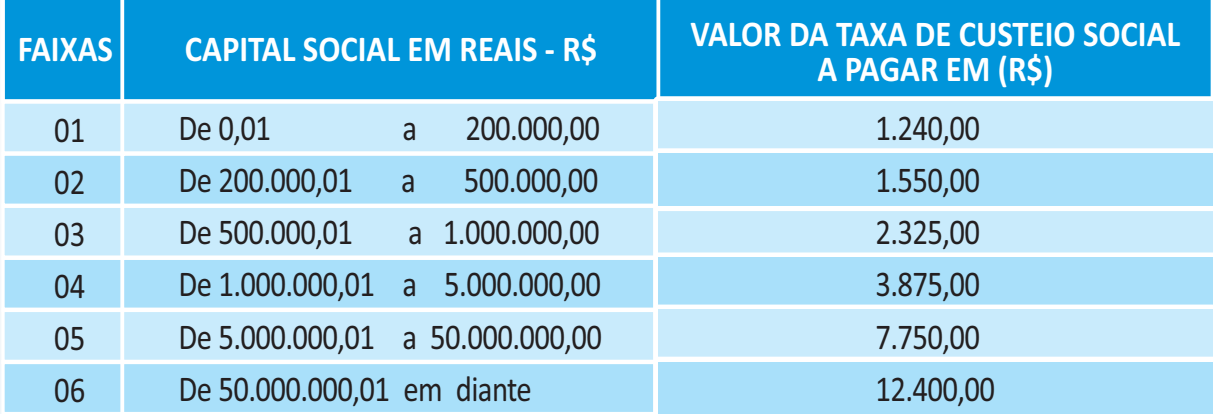

Para as SPEs, cuja empresa principal esteja associada e adimplente com o Sinduscon-GO, utilizar o mesmo procedimento, levando em conta o valor do seu capital para definir a Faixa, e aplicar o desconto de 50% no valor a ser pago.

*Observação 1: Só terá direito ao desconto de 50% as SPEs, cuja empresa principal esteja associada e adimplente.*

**Modo de calcular**: Na tabela, enquadre o Capital Social de sua empresa na Faixa de "CAPITAL SOCIAL EM REAIS (R\$)", na linha correspondente ao seu capital, caso seja para pagamento mensal, dividir em parcelas iguais limitadas a dezembro de 2024 ou para o pagamento único aplicar 5% de desconto, conforme sua opção.

**Exemplo de Cálculo**: Uma empresa que tem o Capital Social de 5.150.000,00, encaixa-se na faixa 05 da tabela:

- Caso a opção seja para pagamento mensal o valor será de R\$7.750,00, divido em parcelas iguais até dezembro de 2023.
- Caso a opção seja para pagamento único o valor será de R\$7.750,00, com 5% de desconto, ou seja, **no valor de R\$7.362,50**.
- Para as SPEs cuja empresa principal esteja associada e adimplente, seguir o mesmo procedimento, aplicando redutor de 50% no valor da tabela. **Atenção**: o redutor de 50% e o desconto para pagamento à vista de 5% não são cumulativos.